## **C.9.1 Freistellung von Zinserträgen**

Ehepartnern ist bei der Anlage, Änderung oder Löschung des Freistellungsauftrags eine zweite Unterschrift einzuholen. Dies ist in der Regel nicht über elektronische Medien ohne weiteres möglich. Die Geschäftsvorfälle sollten daher nur im Einklang mit den aktuell gültigen Regelungen des Bundesministeriums für Finanzen eingesetzt werden.

Diese besagen derzeit, dass die Transaktion bei gemeinsamer steuerlicher Veranlagung zwar von nur einem Ehepartner (dem der sich legitimiert hat, somit der "Erstgenannte") ausgeführt werden dürfen, allerdings nur unter der Voraussetzung, dass ein entsprechendes Feld eingeführt wird, in dem der Ausführende explizit durch Aktivierung dessen bestätigen muss, dass er im Einverständnis des Partners handelt. Weiter muss dem vertretenen Partner per Papierpost oder per E-Mail eine Mitteilung über die Änderung oder Einrichtung und der neue geänderte Freistellungsauftrag zugehen.

### **C.9.1.1 Abfrage Freistellungsdaten**

Es können Daten bezüglich der von der Zinsabschlagsteuer freigestellten Beträge abgerufen werden. Die Freistellungsdaten beziehen sich auf alle Konten bei einem **Institut** 

**>** Die Abfrage der Freistellungsdaten ist i.d.R. nur durch den angemeldeten Benutzer für seine Konten und bei gemeinsamer steuerlicher Veranlagung ggf. zusätzlich für die gemeinsamen Konten zulässig. Die entsprechenden UPD-Einträge sollten im Berechtigungsprofil des Kreditinstitutssystems abgebildet werden können.

Realisierung Bank: optional Realisierung Kunde: optional

### **a) Kundenauftrag**

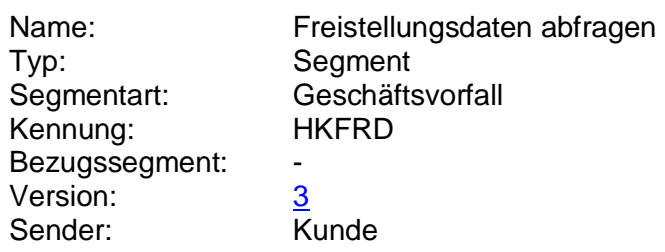

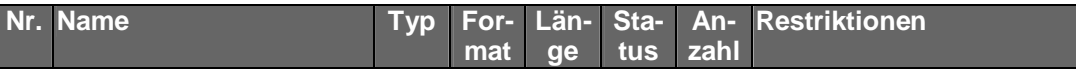

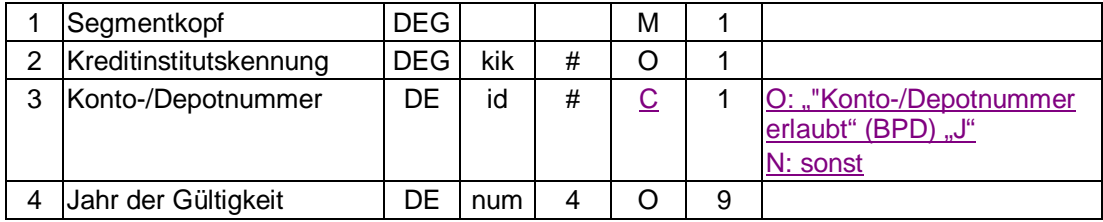

### ♦ **Belegungsrichtlinien**

### **Kreditinstitutskennung**

Wenn der Kunde Konten/Verträge verschiedener Institute besitzt, hat er die Möglichkeit, das gewünschte Institut zu selektieren.

### **Konto-/Depotnummer**

Wenn der Kunde Bevollmächtigter ist, hat er die Möglichkeit, Freistellungsaufträge, die sich auf andere Konten beziehen, anzuzeigen.

### **Jahr der Gültigkeit**

Falls das Feld nicht belegt wird, werden Informationen für alle vorhandenen Jahre geliefert.

## **b) Kreditinstitutsrückmeldung**

### ♦ **Beschreibung**

Es werden die vorhandenen Freistellungsdaten in die Kreditinstitutsrückmeldung eingestellt. Für jedes Jahr wird ein Segment zurückgeliefert. Falls unterjährig Änderungen stattgefunden haben, können pro Jahr auch mehrere Segmente zurückgemeldet werden.

### ♦ **Format**

 $\overline{\phantom{a}}$ 

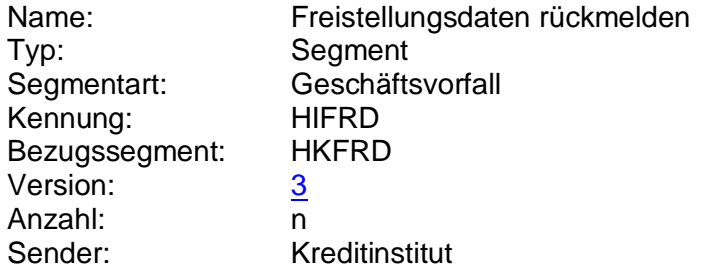

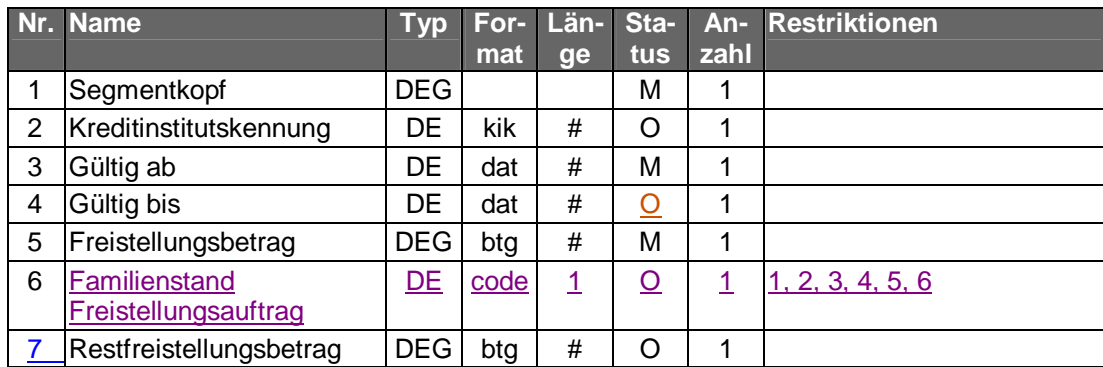

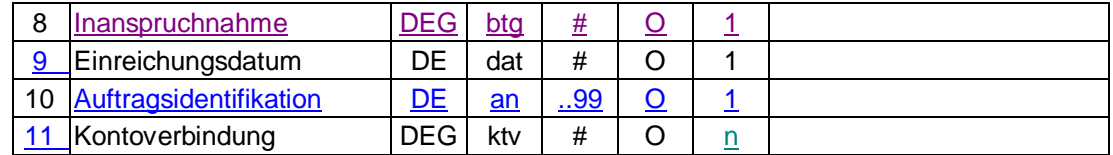

### ♦ **Belegungsrichtlinien**

### **Kontoverbindung**

Es können diejenigen Kontoverbindungen angegeben werden, auf die sich der Freistellungsauftrag nicht bezieht. In den folgenden Fällen kann dies sinnvoll sein:

- Der Benutzer kann für Konten berechtigt sein, von denen er nicht Kontoinhaber ist. In diesem Fall sollte dem Benutzer deutlich gemacht werden, dass der Freistellungsauftrag nicht für diese Konten greift.
- Es gibt Konten, die vom Freistellungsauftrag durch den Kunden ausgeschlossen wurden.

### **Gültig bis**

Falls die Befreiung nicht befristet ist, gilt sie "bis auf Widerruf".

### ♦ **Ausgewählte Beispiele für Rückmeldungscodes**

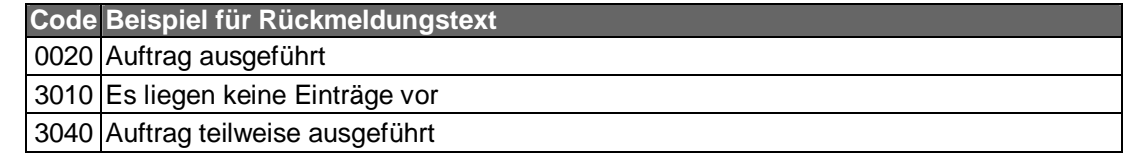

### **c) Bankparameterdaten**

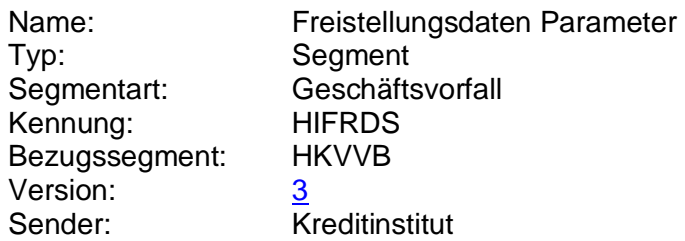

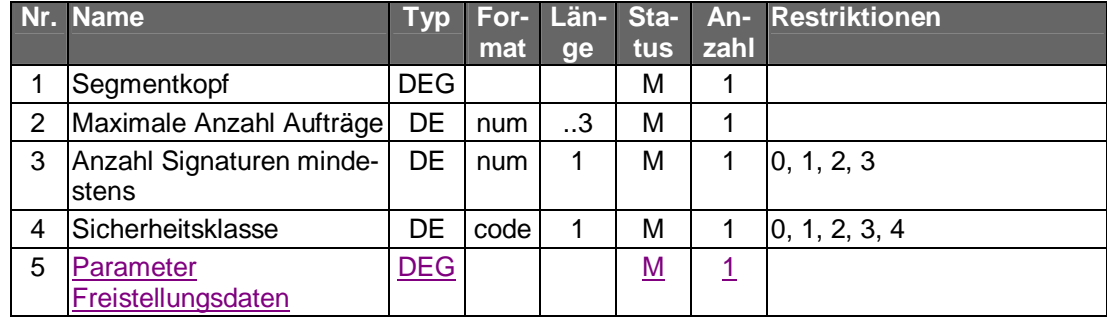

## **C.9.1.2 Freistellungsauftrag anlegen**

Die Freistellungsdaten beziehen sich auf alle Konten bei einem Institut.

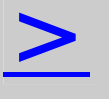

**>** Das Kreditinstitut hat dafür Sorge zu tragen, dass ein eventuell vorhandener Ehepartner über die Anlage des Freistellungsauftrags auf geeignetem Wege benachrichtigt wird.

Realisierung Bank: optional Realisierung Kunde: optional

## **a) Kundenauftrag**

## ♦ **Format**

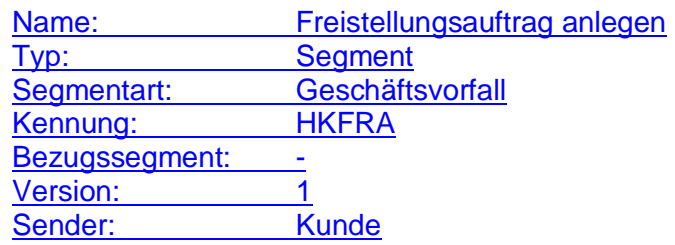

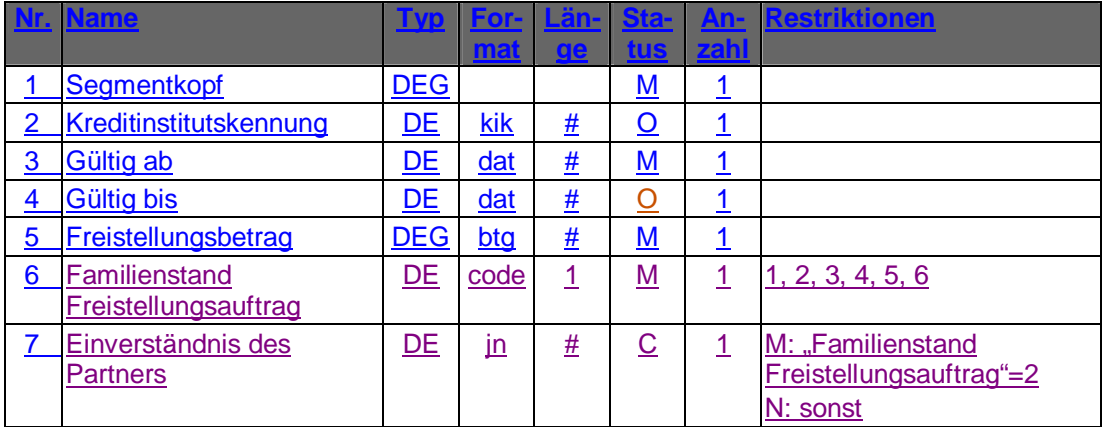

## ♦ **Belegungsrichtlinien**

**Kreditinstitutskennung**

Wenn der Kunde Konten/Verträge verschiedener Institute besitzt, hat er die Möglichkeit, das gewünschte Institut zu selektieren.

### **Gültig bis**

Falls die Befreiung nicht befristet ist, gilt sie "bis auf Widerruf".

**Einverständnis des Partners**

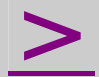

**>** Dem Kunden muss zur Eingabe ein Feld zur Aktivierung vorgegeben werden. Bei gemeinschaftlicher steuerlicher Veranlagung des Kunden muss er durch die Aktivierung ("J") explizit mitteilen, dass er im Einverständnis des Partners handelt.

### **b) Kreditinstitutsrückmeldung**

### ♦ **Beschreibung**

Es werden die Konten zurückgeliefert, die von der Anlage des Freistellungsauftrags betroffen sind.

**:** Falls das Kreditinstitut schon bei der Einreichung eine Auftragsidentifikation zurückmelden kann, sollte diese Möglichkeit genutzt werden. Andernfalls hat das Kundensystem vor einer Änderung oder Löschung den gesamten Bestand abzurufen, um in den Besitz der Auftragsidentifikation zu gelangen.

### ♦ **Format**

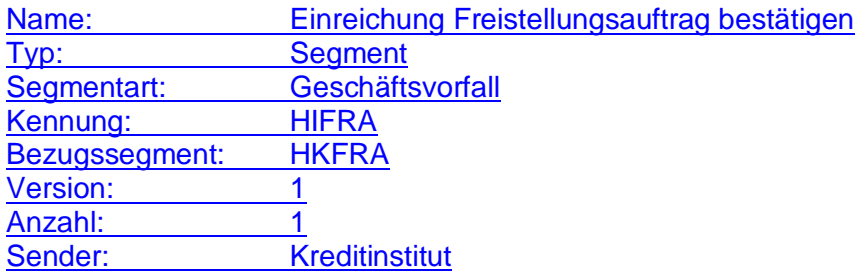

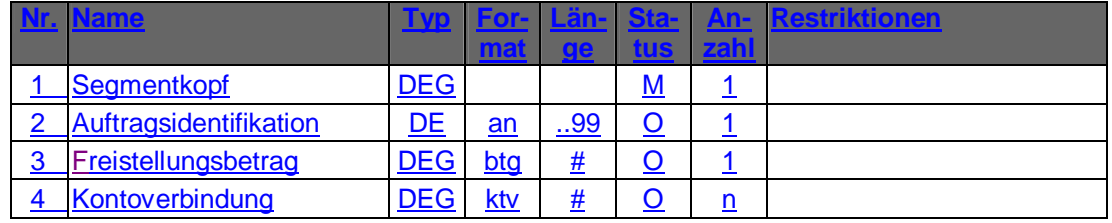

### ♦ **Belegungsrichtlinien**

#### **Kontoverbindung**

Es können diejenigen Kontoverbindungen angegeben werden, auf die sich der Freistellungsauftrag nicht bezieht.

In den folgenden Fällen kann dies sinnvoll sein:

- Der Benutzer kann für Konten berechtigt sein, von denen er nicht Kontoinhaber ist. In diesem Fall sollte dem Benutzer deutlich gemacht werden, dass der Freistellungsauftrag nicht für diese Konten greift.
- Es gibt Konten, die durch den Kunden von Freistellungsaufträgen ausgeschlossen wurden.

♦ **Ausgewählte Beispiele für Rückmeldungscodes Code Beispiel für Rückmeldungstext**

0010 Auftrag entgegengenommen

# **c) Bankparameterdaten**

## ♦ **Beschreibung**

Geschäftsvorfallspezifische Parameter existieren nicht.

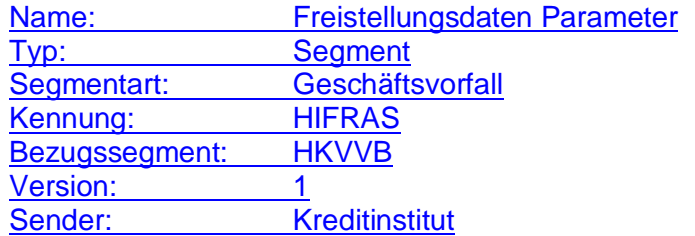

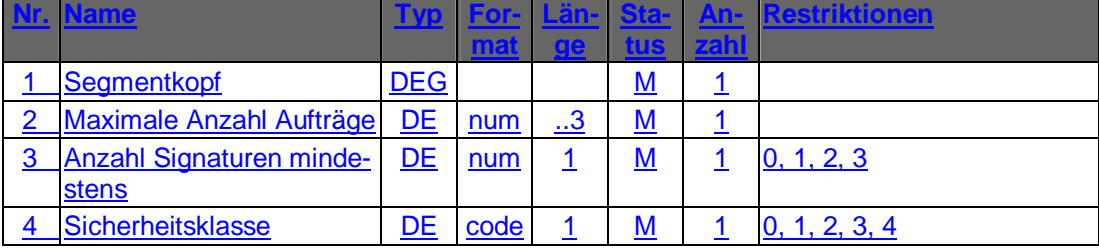

## **C.9.1.3 Freistellungsdaten ändern**

Die Identifikation der zu ändernden Freistellungsdaten erfolgt anhand der Auftragsidentifikation.

**:** Vor der Änderung sollte eine Abholung des aktuellen Bestandes beim Kreditinstitut (s.u.) erfolgen, um sicherzustellen, dass der Kunde auf Basis des korrekten Bestandes operiert. Das Kundenprodukt sollte auf Basis der Bestandabfrage Prüfungen vornehmen: z.B. hinsichtlich des Freistellungsbetrages und der Inanspruchnahme, um den Kunden bereits vorab auf einen eventuell zu gering gewählten Freistellungsbetrag hinweisen zu können

**:** Falls dieser Geschäftsvorfall kreditinstitutsseitig oder vom Kundenprodukt nicht angeboten wird, kann durch den Kunden eine Änderung erreicht werden, indem er den Freistellungsauftrag löscht und anschließend neu einreicht.

**>** Dieser Geschäftsvorfall darf vom Kreditinstitut nur angeboten werden, wenn es eine Auftragsidentifikation unterstützt, da ansonsten die Identifikation des zu ändernden Freistellungsauftrags nicht möglich ist.

**Das Kreditinstitut hat dafür Sorge zu tragen, dass ein eventuell vorhandener Ehepartner über die Änderung des** vorhandener Ehepartner Freistellungsauftrags auf geeignetem Wege benachrichtigt wird.

Realisierung Bank: optional Realisierung Kunde: optional

## **a) Kundenauftrag**

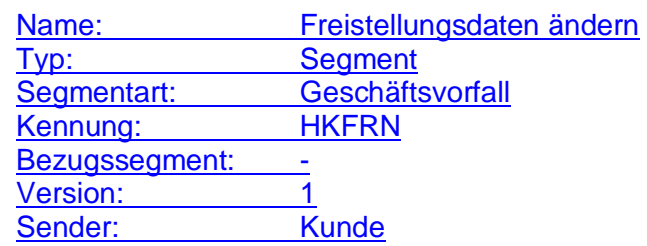

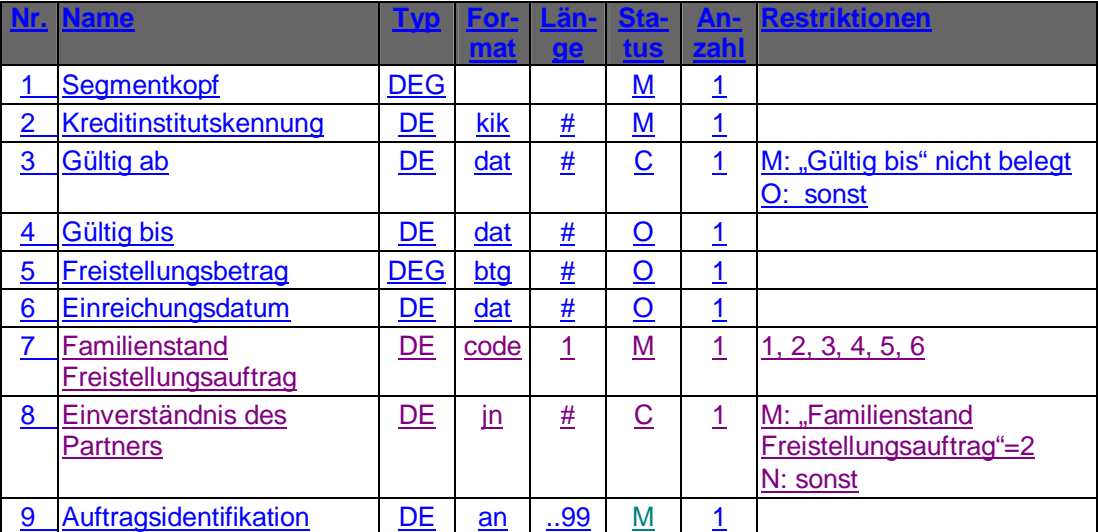

## ♦ **Belegungsrichtlinien**

### **Kreditinstitutskennung**

Wenn der Kunde Konten/Verträge verschiedener Institute besitzt, hat er die Möglichkeit, das gewünschte Institut zu selektieren.

### **Gültig bis**

Falls die Befreiung nicht befristet ist, gilt sie "bis auf Widerruf".

### **Einverständnis des Partners**

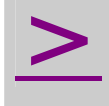

**>** Dem Kunden muss zur Eingabe ein Feld zur Aktivierung<br>
vorgegeben werden. Bei gemeinschaftlicher steuerlicher Veranlagung des Kunden muss er durch die Aktivierung ("J") explizit mitteilen, dass er im Einverständnis des Partners handelt.

## **b) Kreditinstitutsrückmeldung**

### ♦ **Beschreibung**

Es werden keine Datensegmente zurückgemeldet.

### ♦ **Ausgewählte Beispiele für Rückmeldungscodes**

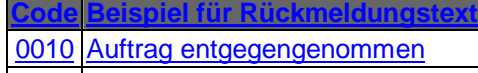

3010 Es liegen keine Einträge vor

## **c) Bankparameterdaten**

### ♦ **Beschreibung**

Geschäftsvorfallspezifische Parameter existieren nicht.

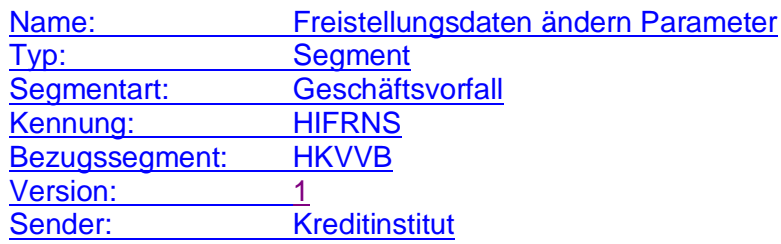

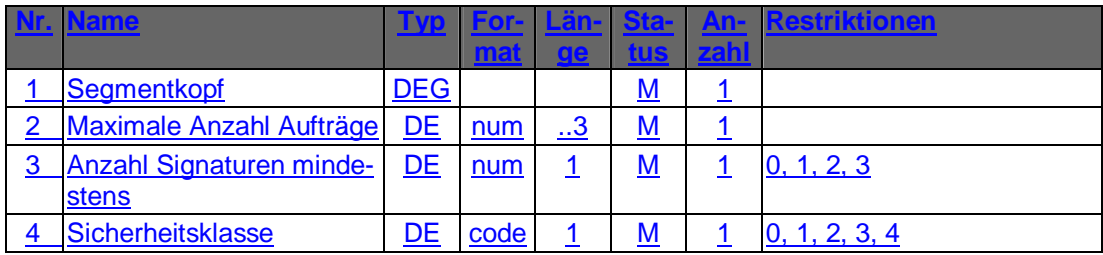

### **C.9.1.4 Freistellungsdaten löschen**

Die Identifikation der zu löschenden Freistellungsdaten erfolgt anhand der Auftragsidentifikation. Der Kunde hat die gültigen Daten des Freistellungsauftrags einzustellen. Diese dienen zu Plausibilitätsprüfungen.

**:** Vor der Löschung sollte eine Abholung des aktuellen Bestandes beim Kreditinstitut (s.u.) erfolgen, um sicherzustellen, dass der Kunde auf Basis des korrekten Bestandes operiert.

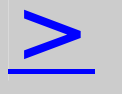

**>** Dieser Geschäftsvorfall darf vom Kreditinstitut nur angeboten werden, wenn es eine Auftragsidentifikation unterstützt, da ansonsten die Identifikation des zu löschenden Freistellungsauftrags nicht möglich ist.

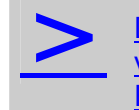

Das Kreditinstitut hat dafür Sorge zu tragen, dass ein eventuell vorhandener Ehepartner über die Löschung des Freistellungsauftrags auf geeignetem Wege benachrichtigt wird.

Realisierung Bank: optional Realisierung Kunde: optional

### **a) Kundenauftrag**

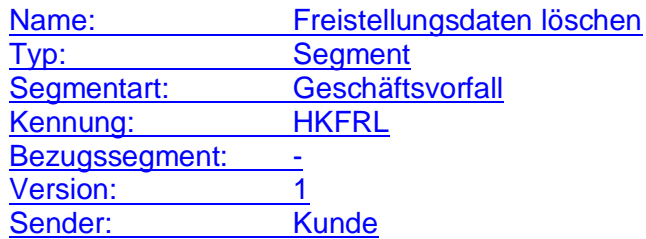

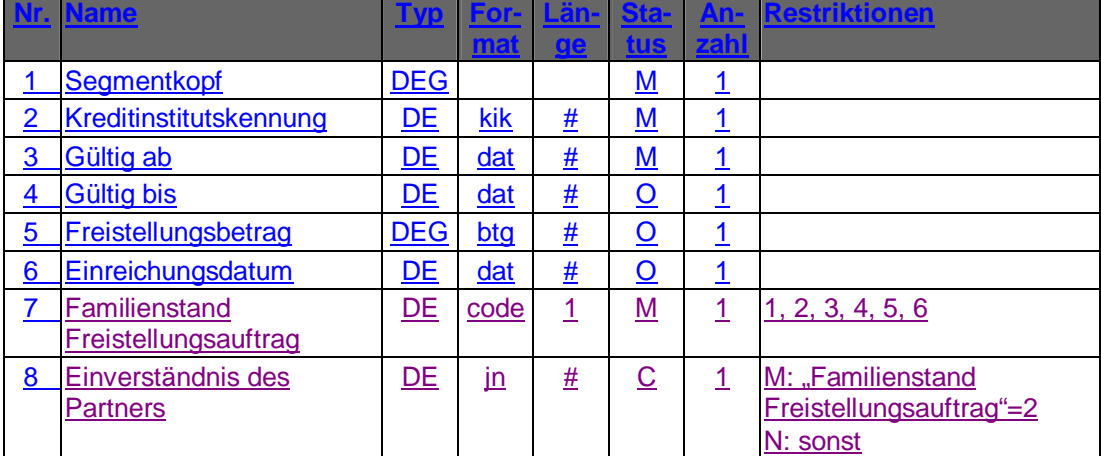

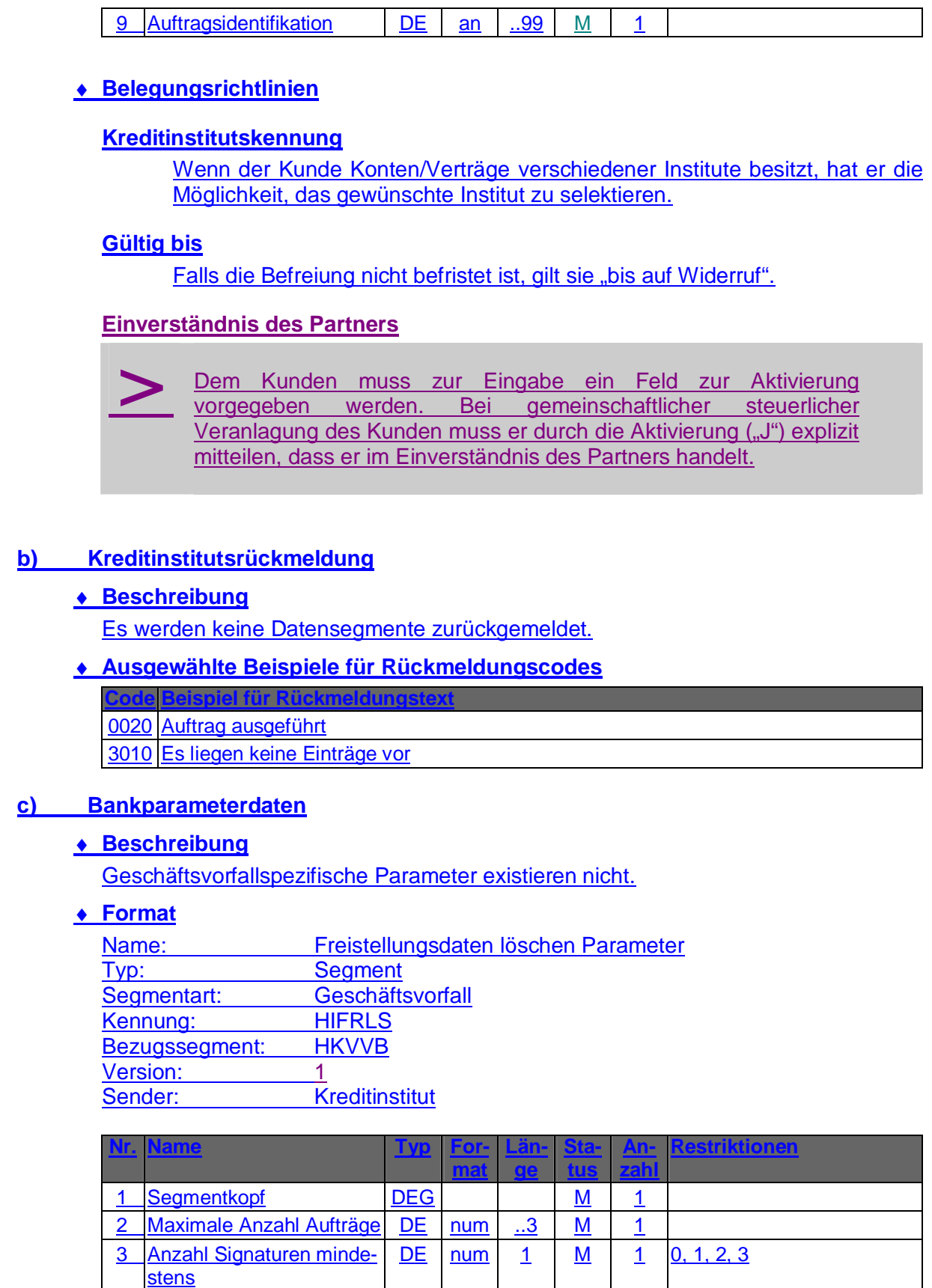

4 Sicherheitsklasse | DE code | 1 | M | 1 | 0, 1, 2, 3, 4

# **D. DATA DICTIONARY**

### **Einverständnis des Partners**

Bei gemeinschaftlicher steuerlicher Veranlagung des Kunden muss dieser explizit mitteilen, dass er im Einverständnis des Partners handelt.

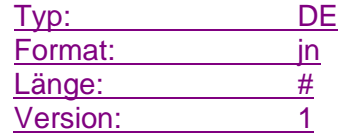

#### **Familienstand Freistellungsauftrag**

Familienstand des Kunden.

Codierung:

1: ledig

2: verheiratet (gemeinsame steuerliche Veranlagung)

3: verheiratet (getrennte steuerliche Veranlagung)

4: geschieden

5: dauernd getrennt lebend

6: verwitwet

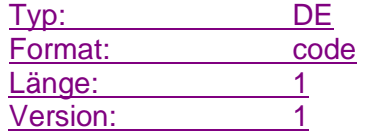

#### **Inanspruchnahme**

Gibt an, in welcher Höhe ein Freistellungsauftrag bereits in Anspruch genommen wurde.

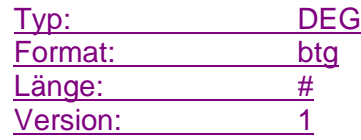

### **Konto-/Depotnummer erlaubt**

Gibt an, ob Abfragen durch Bevollmächtigte erlaubt ist.

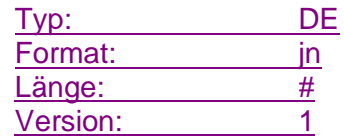

### **Parameter Freistellungsdaten**

Auftragsspezifische Bankparameterdaten für den Geschäftsvorfall "Abfrage Freistellungsdaten".

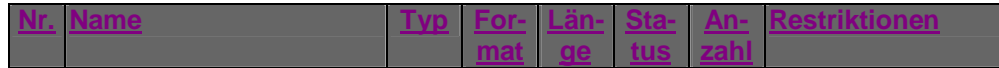

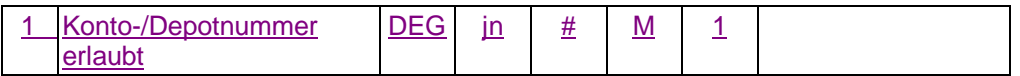

Typ: DEG

Format:

Länge: Version:  $\overline{1}$